## **Issues**

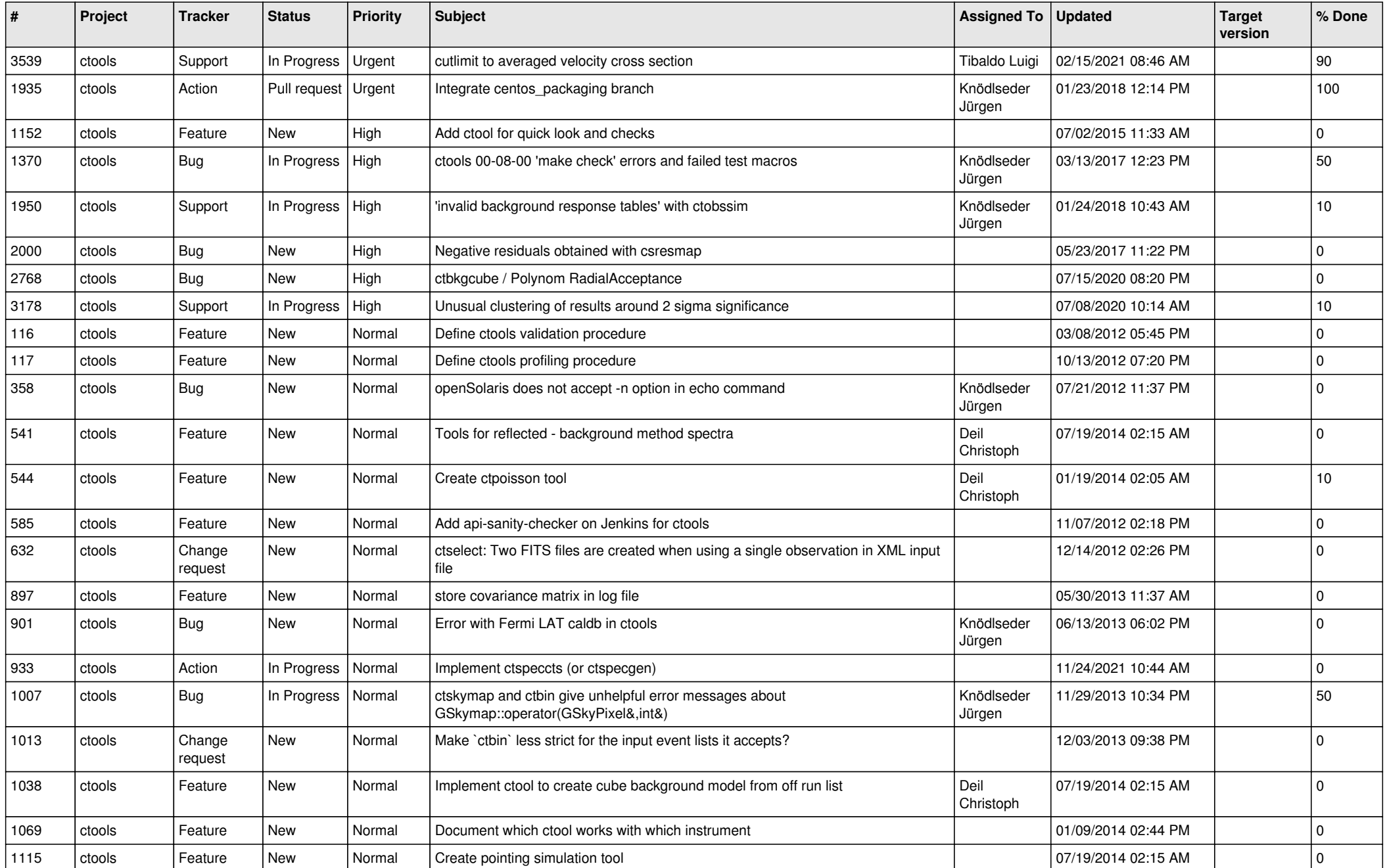

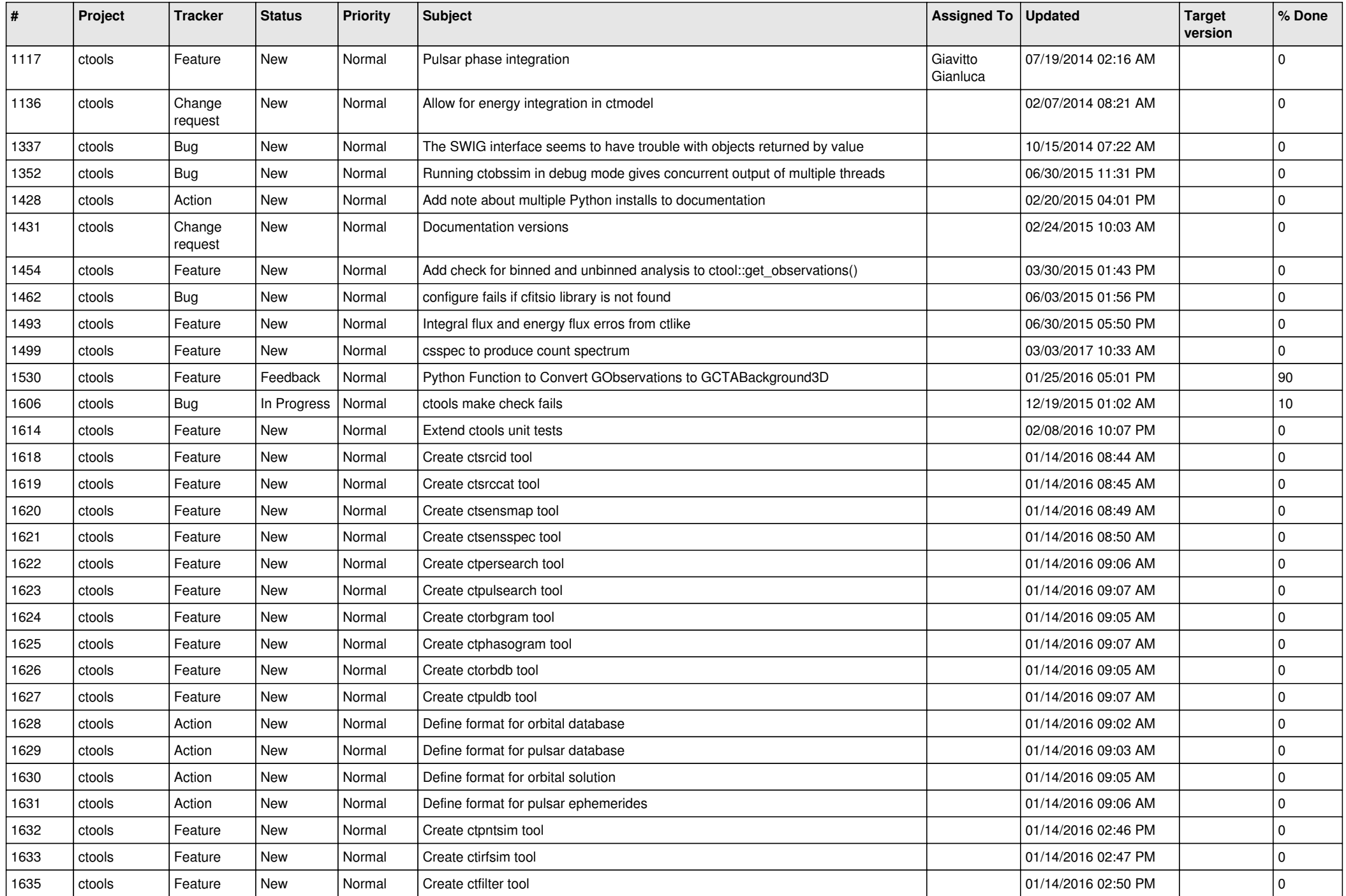

![](_page_2_Picture_537.jpeg)

![](_page_3_Picture_517.jpeg)

![](_page_4_Picture_547.jpeg)

![](_page_5_Picture_527.jpeg)

![](_page_6_Picture_521.jpeg)

![](_page_7_Picture_538.jpeg)

![](_page_8_Picture_518.jpeg)

![](_page_9_Picture_507.jpeg)

![](_page_10_Picture_526.jpeg)

![](_page_11_Picture_481.jpeg)

![](_page_12_Picture_499.jpeg)

![](_page_13_Picture_390.jpeg)